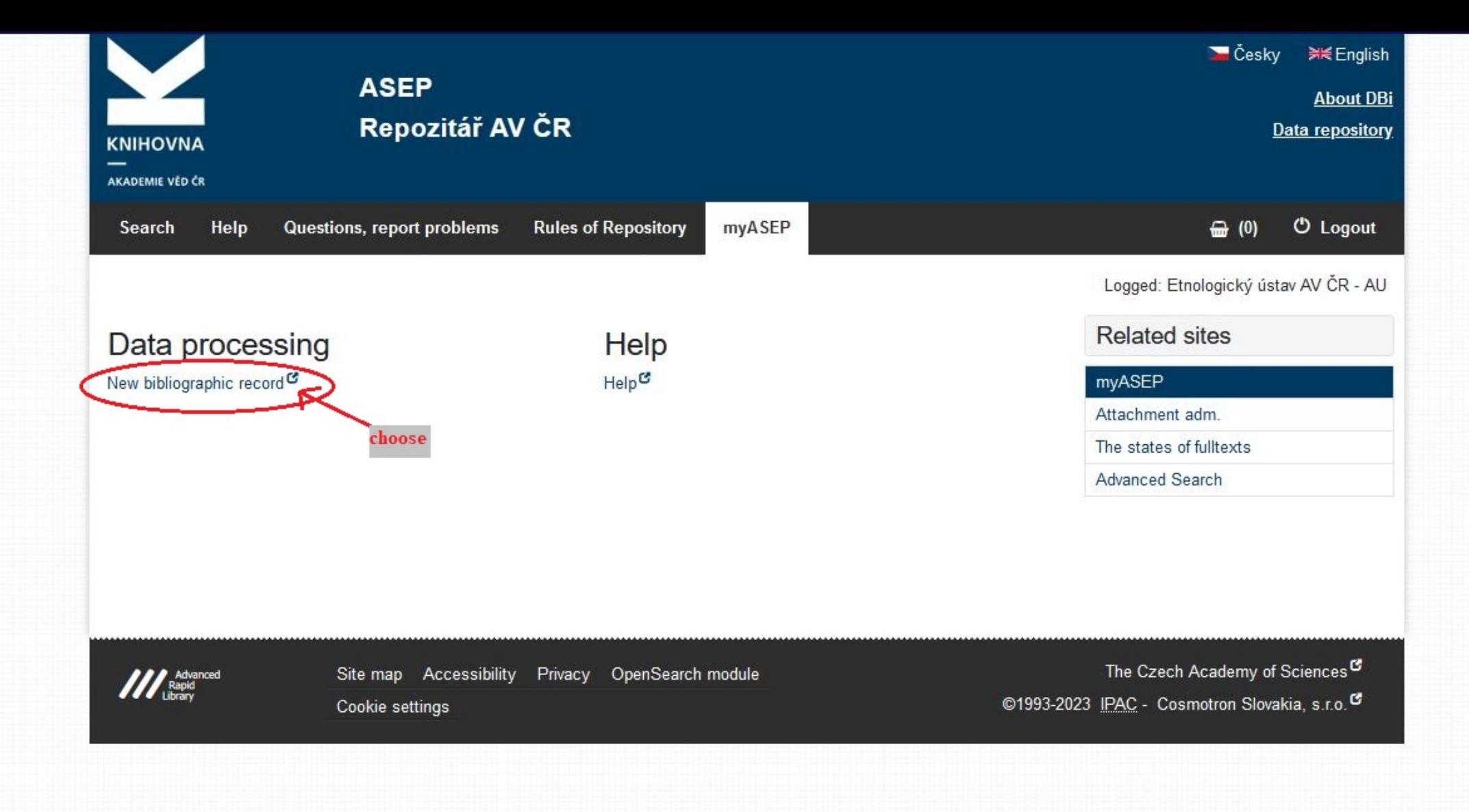

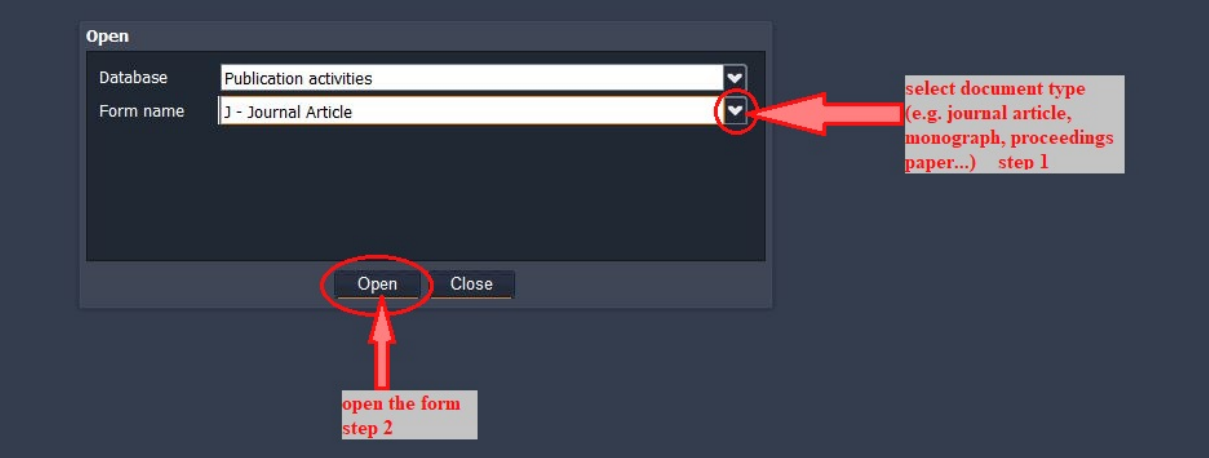

- Autorské údaje 1. -

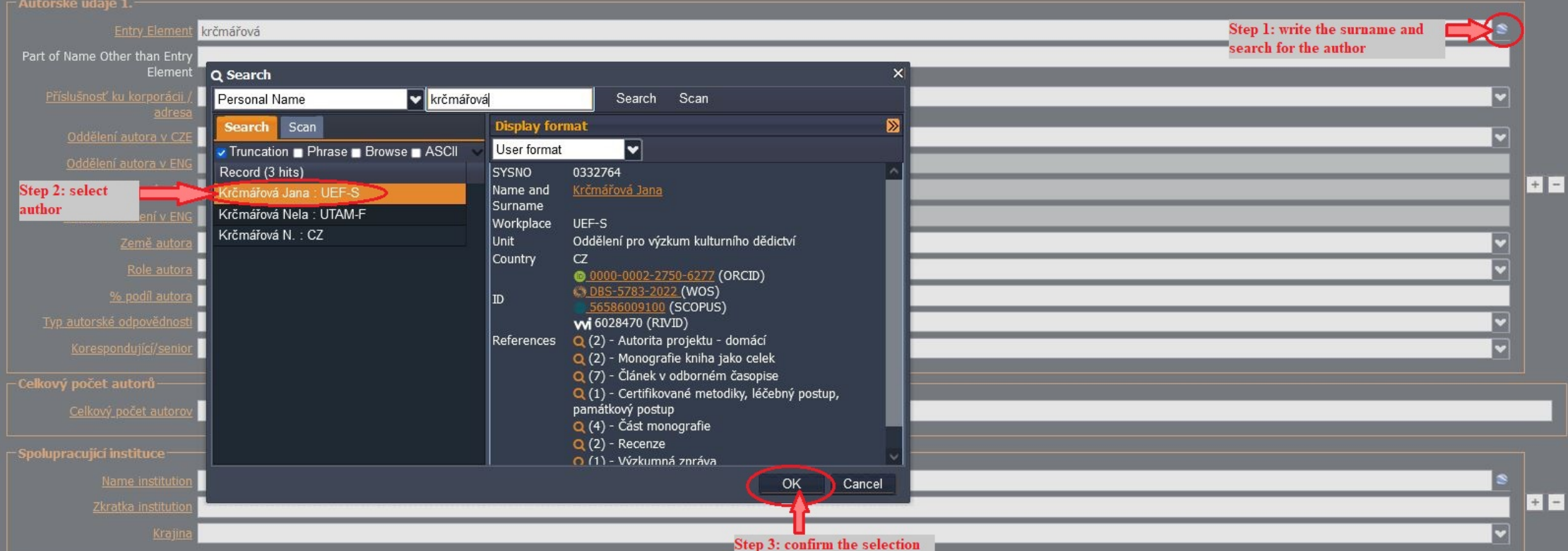

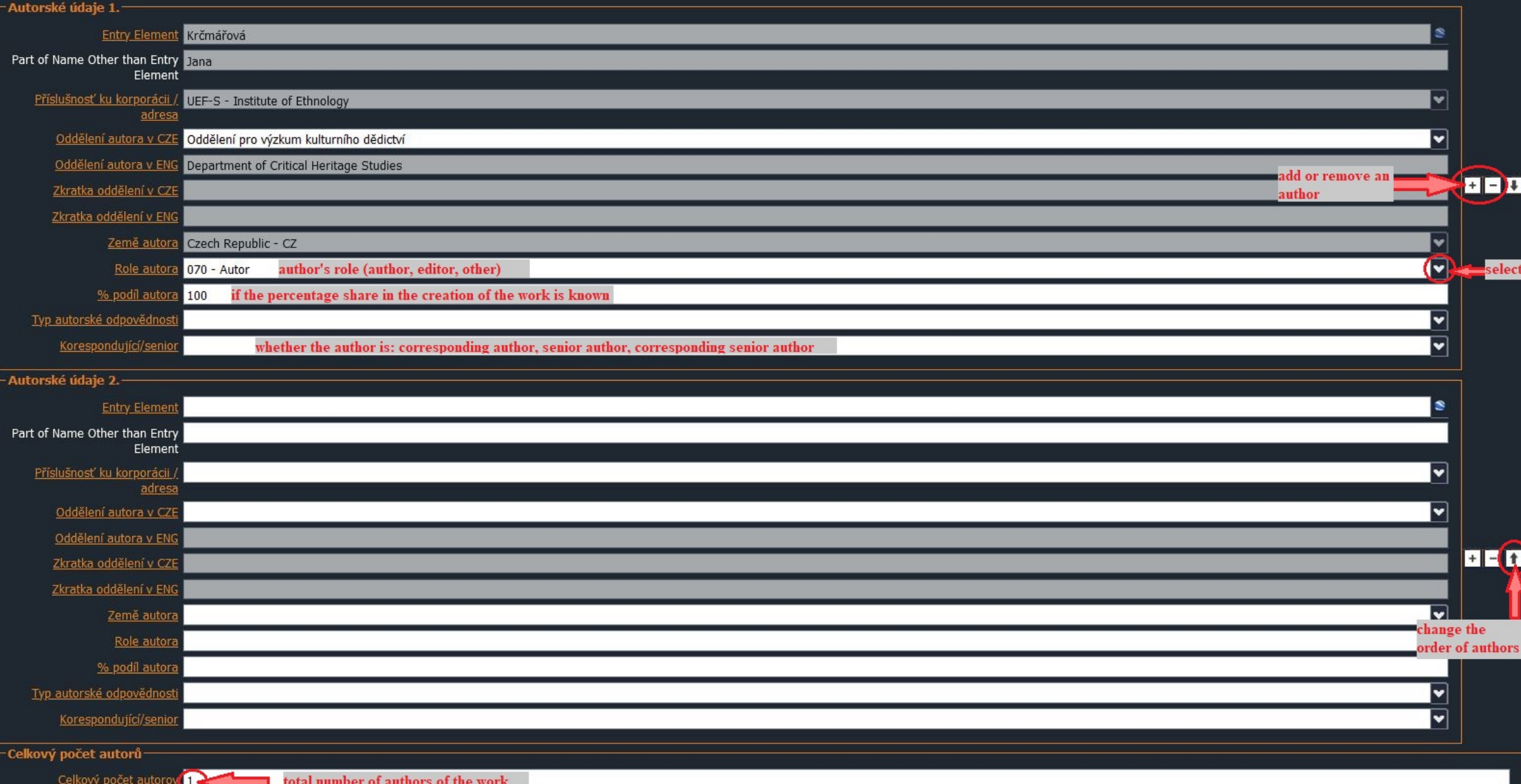

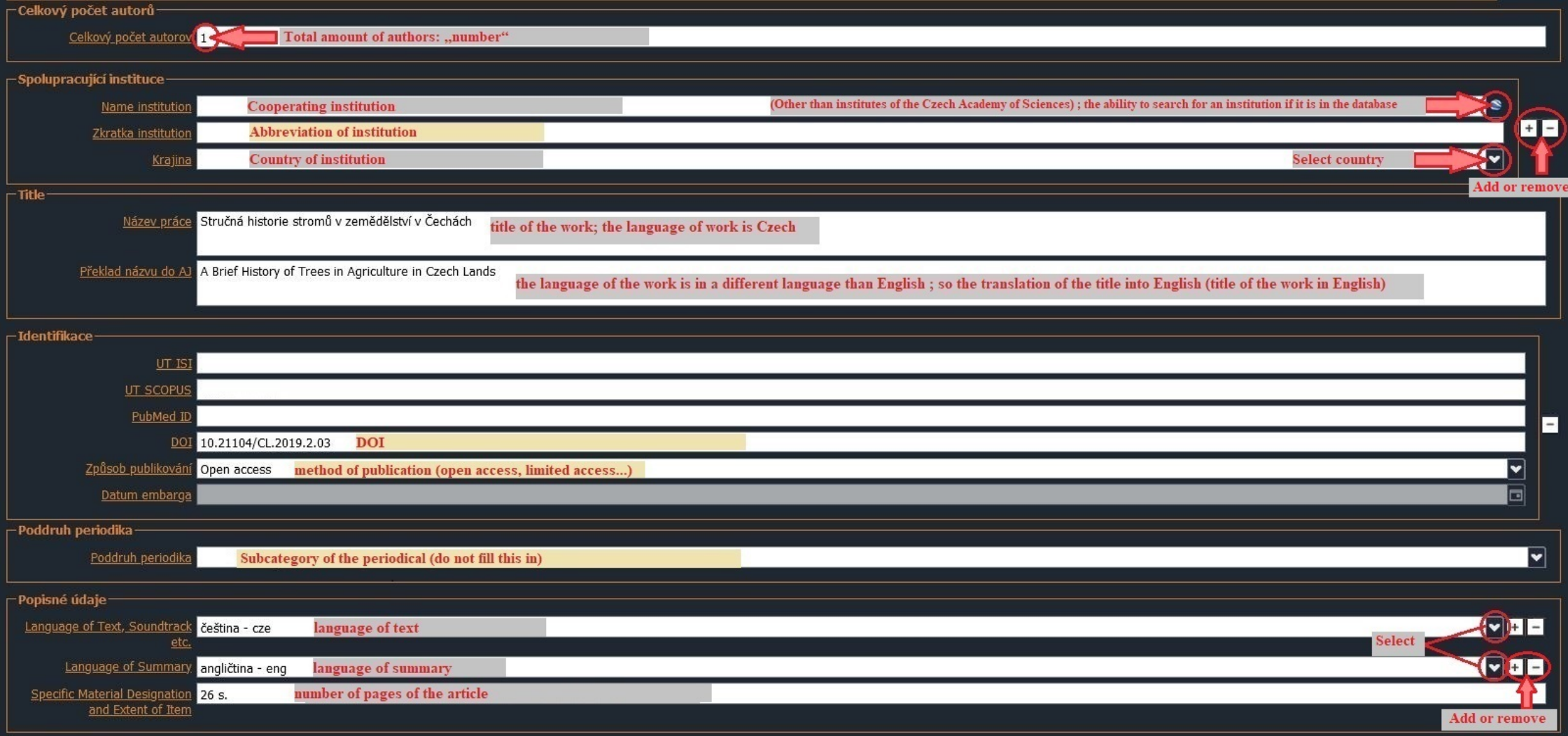

 $\vdash$ Zdrojové periodikum $\vdash$ 

– Ždrojové periodikum–

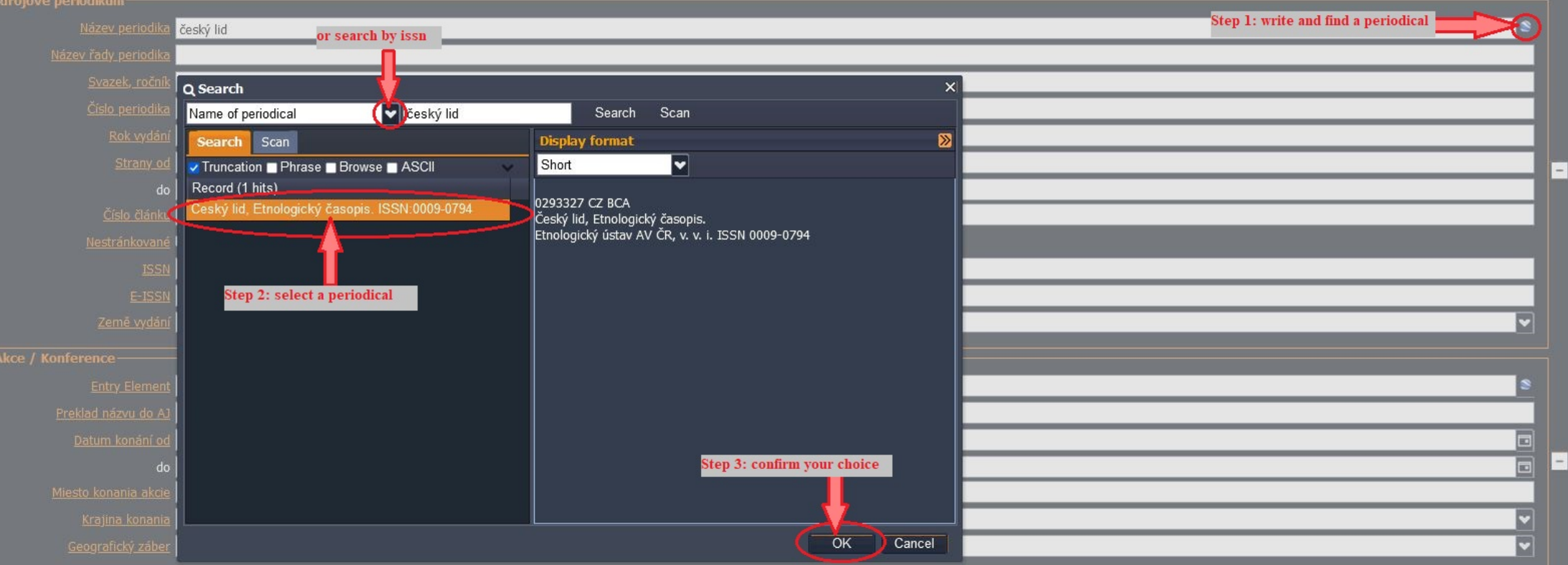

-<br>Publikace na el. nosiĉi-

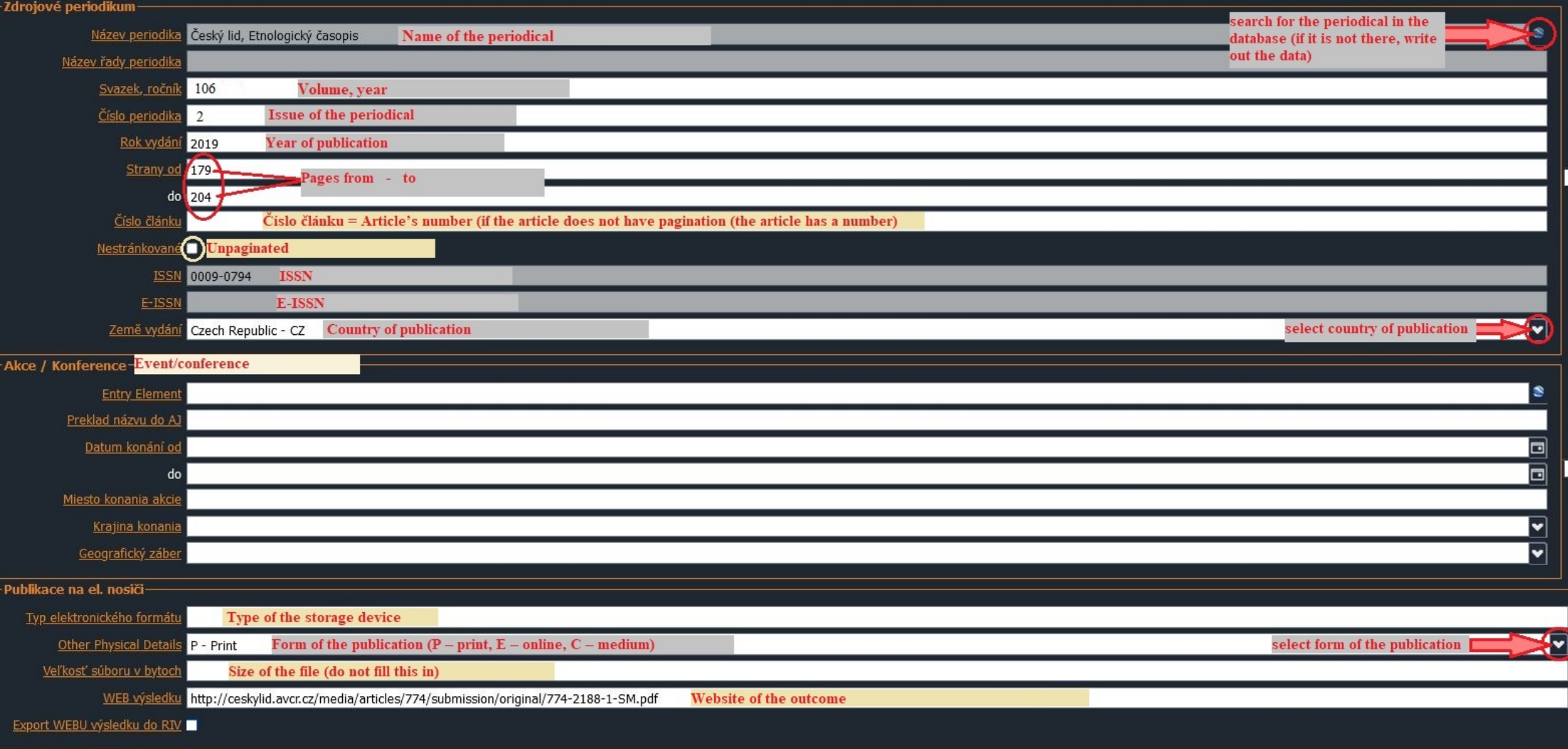

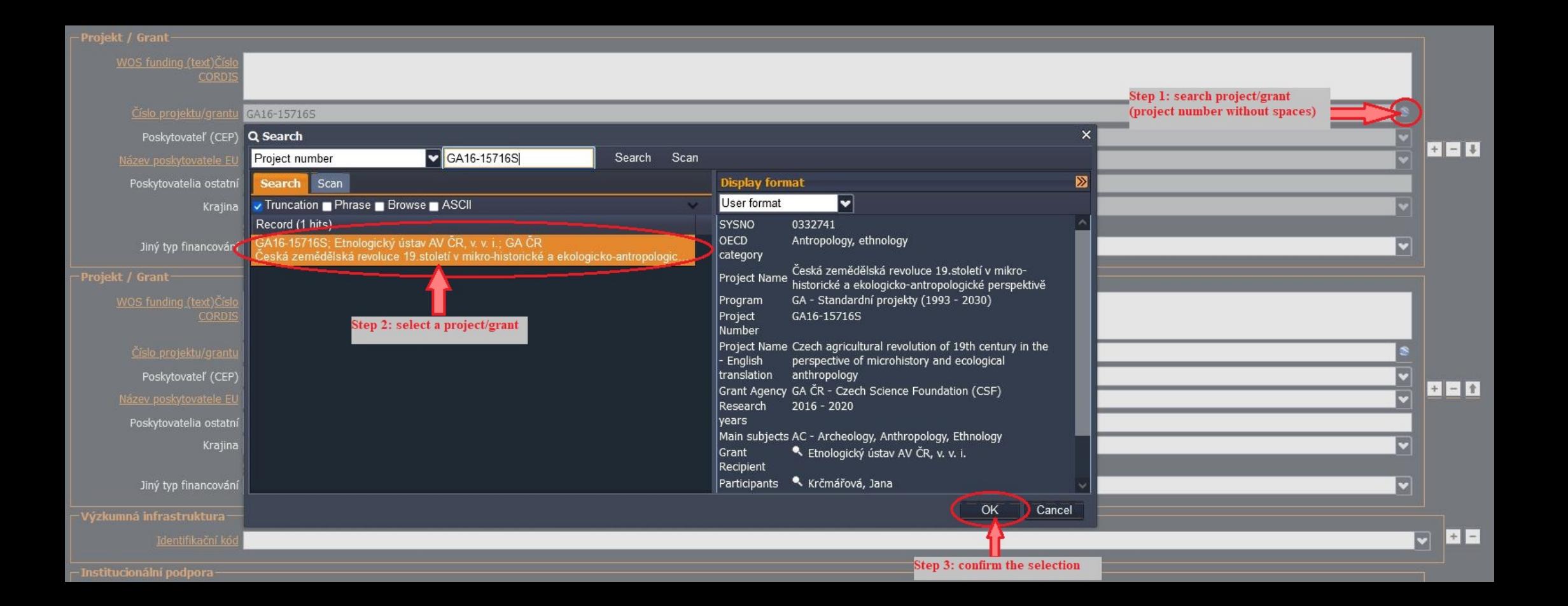

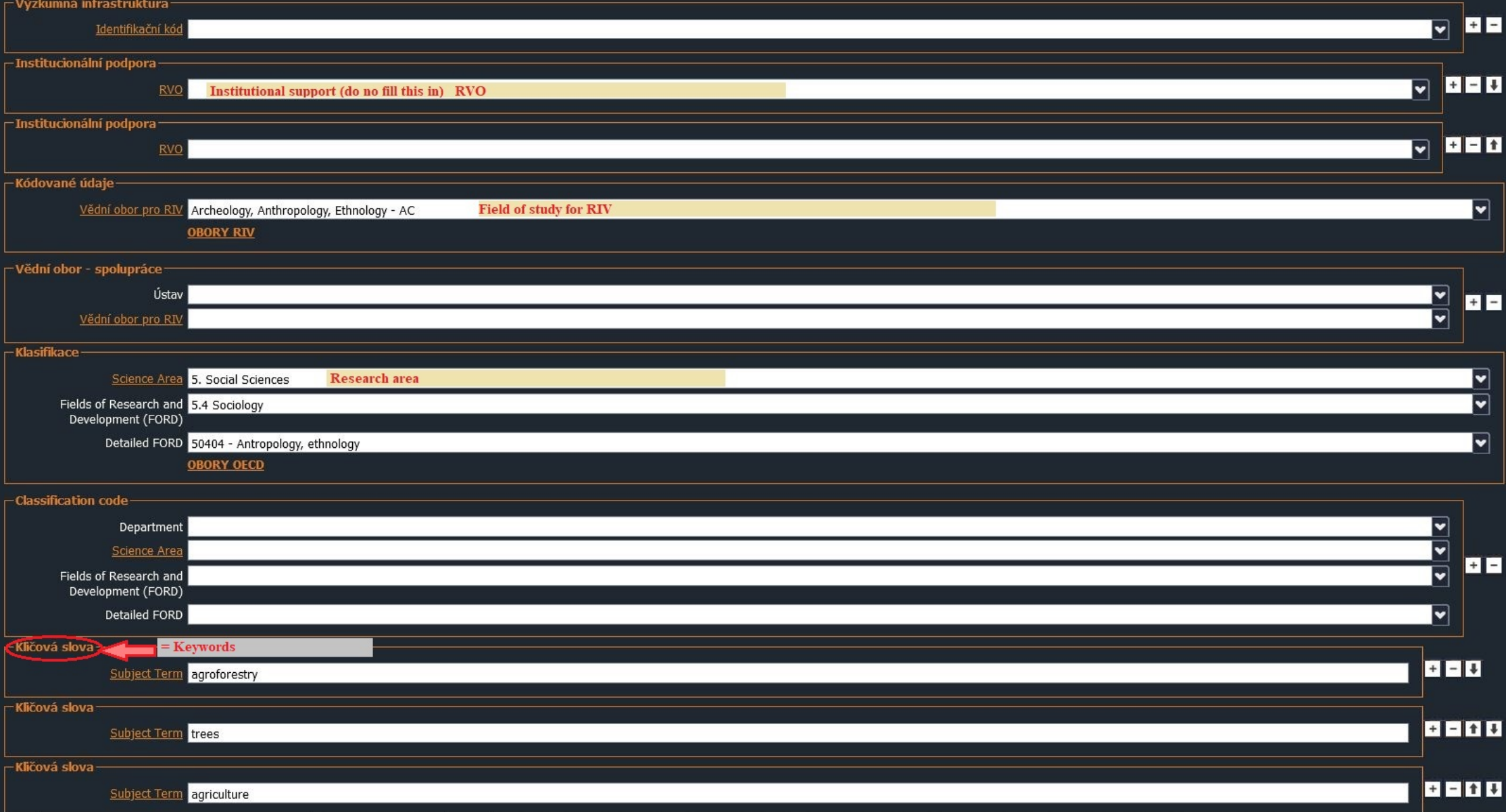

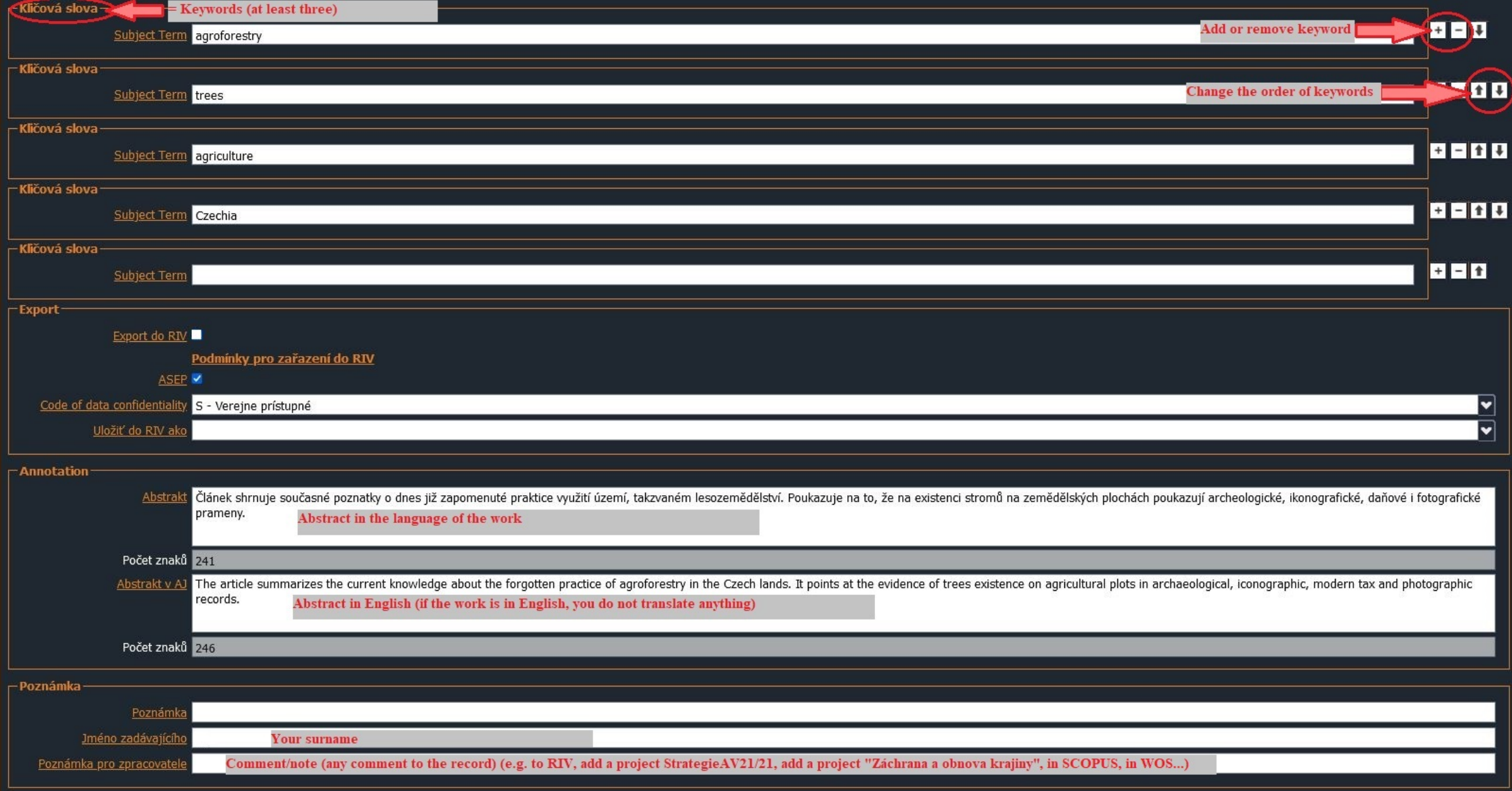

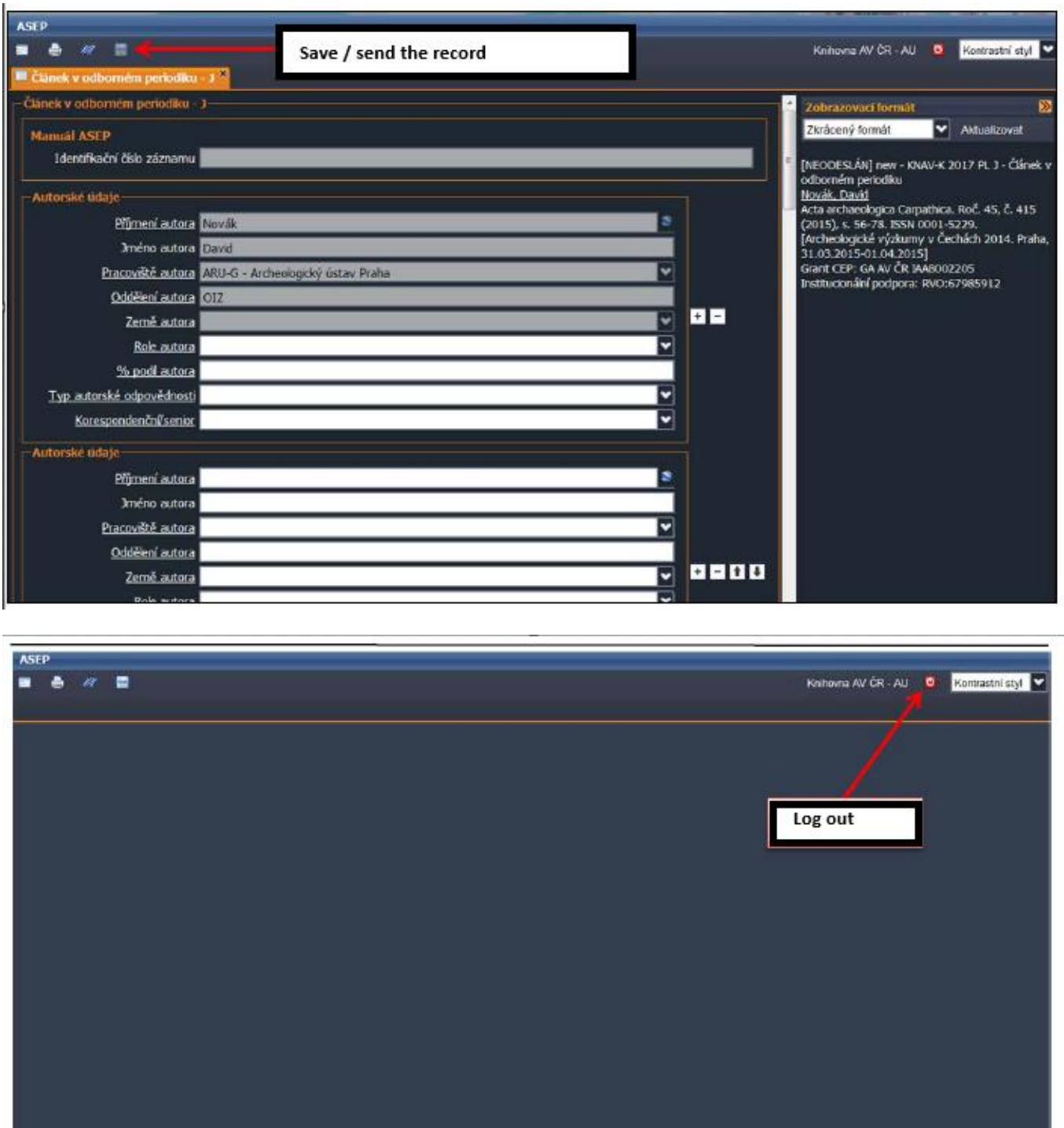

The record was saved successfully. The record can no longer be changed.  $\bullet$  ok Záznam byl úspěšně uložen

**After the review, the administrator publishes the record in the ASEP online catalog.**